# Linking Specimens and Collectors - a Pilot Study (The Th. Angele Bird Collection and the Database ZOBODAT)

### Gerhard AUBRECHT

Biology-centre of the Museum of Upper Austria, Linz/Austria

**Abstract.** The geographical database ZOBODAT (www.biologiezentrum.at) aims to contribute to the understanding of biodiversity by offering an interactive information system for scientists, nature protection and the public. Linking specimen data with biographical information about collectors is a new development towards this aim in order to provide as much interrelated information as available. The new possibilities presented lead the user from specimens to collectors and vice versa, thus giving insight into collection and collecting history, a field of natural history still poorly investigated.

The collection Th. Angele (museum of Upper Austria) comprises 1,473 specimens, mainly birds of prey and owls, collected between 1895 and 1925. It was chosen for this pilot study because of the world-wide origin of specimens and their widely distributed collectors. 49 out of 67 collectors' names could already be identified according to biographical sources. Still open questions will hopefully be answered when the whole system is run via the world wide web and therefore open to a wide forum of prospective contributors of biographical information.

Technical details concerning the database are presented.

Key words. Biodiversity database, bird collection, collection history, biographies, Th. Angele collection, Austria

### 1. INTRODUCTION

The biogeographical database ZOBODAT (www.biologiezentrum.at) aims to contribute to the understanding of biodiversity by offering an interactive information system for scientists, nature conservationists and the public (MALICKY & AUBRECHT 2001).

Historically biogeographical databases were developed mainly for the technique of plotting distribution maps. This goal has become especially important with the rise of biodiversity research as a focal conservation issue (BIBBY et al. 1992). GIS techniques now contribute to interpreting species distribution patterns on all geographical scales. Results increase with the availability of geographically based information layers comprising non-biotic and biotic parameters.

Museum specimen information systems have to deal with additional parameters linked to biological specimens like persons involved in collecting, determination and revision. The mode of preparation and type specimens must be documented as well.

Meanwhile discussions have started and prototypes are being developed for linking decentralized biodiversity databases on regional and global levels (The Species Analyst, Univ. Kansas, USA- www.habanero. nhm.ukans.edu/; ENHSIN — European Natural History Specimen Information Network — www.nhm.ac. uk/science/rco/enhsin/; ENBI - European Network of Biodiversity Information, European Union — www. faunaeur.org/enbi).

Common taxonomic reference lists available for all contributors will be one of the focal points for the future success of these projects (Species 2000 – www.sp2000.org/ and Fauna Europaea – www.faunaeur.org/).

By technical means, the world-wide-web already offers the communication medium as far as databases can provide the standards needed.

The aim of our pilot project was to link specimen data with biographical data in order to provide insight into collection and collecting history. Such information is urgently needed for interpreting and reconstructing historical collections and for better understanding the fate of individual specimens and the scientific information they contain.

For demonstrating the function and use of such links in a pilot project we used the bird collection Th. Angele and the database ZOBODAT, both located at the biology centre of the Museum of Upper Austria.

The development and testing of new database queries and links is also carried out within the frame of the European Union project ENBI.

### 2. BIRD COLLECTION THEODOR ANGELE

This collection comprises 1,473 specimens, mainly birds of prey and owls from all over the world, purchased by Theodor Angele from different collectors and dealers of natural history specimens between 1895 and 1925.

A special part of the "Angele-collection" are bird specimens from Natal collected by A.G.J. RUDATIS. 331 specimens can be directly contributed to this collector (AUBRECHT et al., in print).

After Angele's death in 1926 the Museum of Upper Austria became care-holder of his collection in 1927 and bought it in 1941. Th. Kerschner, curator of the zoological collections, started to take into inventory and determinate all specimens (Kerschner 1942). In a big exhibition most of the specimens were presented to the public in Linz during October 1953 (Kloiber 1953, 1954, 1955; Tratz 1954). From this time until 1980 Mrs. G.Th. Mayer was curator for this collection and worked on improving the inventory-data and in preserving the specimens. All mounted specimens were screwed in wooden boxes and thus were well preserved during these decades.

Since the mid-1990s G. Aubrecht, J. Plass and S. Weigl started to work on the collection. All specimens were re-investigated for proper determination together with A. Gamauf and H. Schifter (NHMW, Natural History Museum Vienna) by means of new literature, and data were digitized in a data-base. All information available originates from the original specimen labels and inventory books. Only very few correspondence of Th. Angele with collectors and natural history dealers could be found especially concerning sales negotiations when Angele wanted to dispose of his collection in the 1920s.

### 3. THEODOR ANGELE

\*5.4.1847 Erolzheim, Württemberg, Germany, † 28. 6. 1926 Linz, Austria, studied at the Technical University in Stuttgart and started a career as railway engineer with numerous projects in the Austrian-Hungarian monarchy in 1869. 1871 he married J. RÖSSLER in Iglau (4 children). After his wife's death he married a second time in 1882, P. SCHWAB (4 children). As railway engineer he worked in Austria, Moravia, Bohemia, Silesia, Galicia, Hungary, Siebenbürgen, Bukowina and Romania (ASCHAUER 1964) and founded his own firm in 1875. In 1897 he started a cooperation with Th. HOCK (HOCK & ANGELE, Linz, until 1905).

From 1889 until 1893 he lived in Brno, Moravia (now Czech Republic), where he became member of the "Naturforschende Gesellschaft Brünn" in 1891 (ANONYMUS 1892).

As an ardent hunter he began playing with the idea of ccomposing a world-wide collection of birds of prey and owls in 1892. Since 1894 he kept his residence in Linz, Austria. From 1895 until 1915 (irregularly until 1925) he devoted his spare-time to building up his bird-collection, consisting mainly of birds of prey and

owls, using personal links and sales offers of natural history dealers all over the world. Th. Angele did not publish a single word about his huge collection.

### 4. DATABASE ZOBODAT

ZOBODAT (Zoological-Botanical Database, former ZOODAT) is a digitally organized biogeographical database including facilities for analysis, documentation and communication (MALICKY & AUBRECHT 2001; REICHL 1986; MALICKY 1998). Founded 1972 by Univ. Prof. Dr. Ernst Rudolf REICHL, ZOBODAT was taken over by the federal country of Upper Austria in 1999. It is now located at the Biology Centre of the Museum of Upper Austria.

The database comprises information about the temporal and spatial distribution of animal and plant species and various supporting information topics. Most of the data refer to insects taxonomically and to Austria geographically. But ZOBODAT can be used for all groups of organisms and world-wide. Besides plotting traditional distribution maps, new goals include user friendly analysis which enable rapid retrievals of information about certain geographical areas and site-specific conservation matters. Special user accounts provide a differentiated data protection.

A comprehensive survey about the recent structure of ZOBODAT is given by MALICKY & AUBRECHT (2001). Data for input can be provided on standardized lists or via desctop database-systems like MS-Access or dbase. Meanwhile people and institutions contributing to ZOBODAT have full access to their own data and to ZOBODAT's documentation programs via the internet by holding special user identifications.

#### Staff:

Biology: Dr. Gerhard AUBRECHT Technical part: D.I. Michael MALICKY

# **Technical development:**

IBM 1130 (1972-1975)

IBM 370 - Mainframe (1975-1993)

Software: TSO, PL/I, FORTRAN

Intel 80486 - Personal Computer (1993-1999)

Software: Windows NT, Oracle, PLSQL, C

Intel Dual PII 350 - Databaseserver, Intel PII 400 -

Webserver (since 1999)

Software: Linux, Postgresql, Grass GIS, Apache

Webserver, PHP

**Table 1:** Geographical and taxonomical contents of the database ZOBODAT: (online Top 10, Dec. 2001) AUT = Austria

| Area               | No. records | Taxa        | No. records |  |  |
|--------------------|-------------|-------------|-------------|--|--|
| Upper Austria, AUT | 572,076     | Lepidoptera | 1,494,891   |  |  |
| Lower Austria, AUT | 386,378     | Coleoptera  | 453,532     |  |  |
| Carinthia, AUT     | 259,323     | Hymenoptera | 88,499      |  |  |
| Tyrol, AUT         | 233,083     | Trichoptera | 58,788      |  |  |
| Styria, AUT        | 213,316     | Mollusca    | 47,976      |  |  |
| Salzburg, AUT      | 184,886     | Homoptera   | 22,802      |  |  |
| Romania            | 101,172     | Arachnida   | 17,462      |  |  |
| Italy              | 93,972      | Aves        | 8,189       |  |  |
| Vorarlberg, AUT    | 93,944      | Diptera     | 7,719       |  |  |
| Burgenland, AUT    | 69,512      | "Vermes"    | 7,562       |  |  |

# 5. PILOT STUDY - LINKING SPECIMENS AND COLLECTORS

The documentation of the collection Th. Angele is still progressing. For the pilot study names of collectors and natural history dealers have been identified on specimen labels. By literature study and the help of numerous colleagues biographic information of collectors has been gathered for gaining short biographies and available photos. Of course this process is a "never-ending" one and a number of questions are still open concerning unidentified or poorly documented cases. In the near future this information will be freely accessible via the internet and will hopefully bring new biographical results.

**Table 2:** Collectors of Coll. Th. Angele with biographical information available

| Collector                | year of birth<br>and death | selected literature<br>source |  |  |
|--------------------------|----------------------------|-------------------------------|--|--|
| Angele, Theodor          | 1847 - 1926                | Kerschner (1942)              |  |  |
| Barlow, Chester          | 1874 - 1902                | Taylor (1903)                 |  |  |
| Blanc, Marius            | 1857- 1944                 | Horn et al. (1990)            |  |  |
| Blohm, Wilhelm           | 1875 - 1944                | Gebhardt (1964)               |  |  |
| Boucard, Adolphe         | 1839 - 1905                | Mearns & Mearns (1998)        |  |  |
| Briceno, Gabaldon L.     | ?                          | Phelps (1944)                 |  |  |
| Dombrowski, Robert       | 1869 - 1932                | Schuster (1933)               |  |  |
| Dybowski, Benedikt       | 1833 - 1930                | Gebhardt (1964)               |  |  |
| Erlanger, C. V. Heinrich | 1872 - 1904                | Kleinschmidt (1905)           |  |  |
| Fleck, Eduard            | 1841(3) - 1917             | Gunn & Codd (1981)            |  |  |
| Franke, Rudolfo          | ?                          | pers. comm. S. Eck            |  |  |
| Fritsche, Karl           | ?                          | Archiv Biol. centre, Linz     |  |  |
| Führer, Ludwig           | 1866 - 1937                | Gebhardt (1964)               |  |  |
| Garlepp, Otto            | 1864 - 1959                | Niethammer (1972)             |  |  |
| Geisler, Bruno           | 1857 - 1945                | Gebhardt (1964)               |  |  |
| Harvie-Brown, J. A.      | 1876 - 1955                | Love (1982)                   |  |  |
| Henseler, Carl           | 1876 - 1955                | Horn et al. (1990)            |  |  |
| Herron, Robert Byron     | 1859 - 1943                | pers. comm. R. Quigley        |  |  |
| Hildebrandt, J. Maria    | 1847 - 1881                | Schalow (1881)                |  |  |
| Hoffmanns, Wilhelm       | 1865 - 1909                | Gebhardt (1970)               |  |  |
| Humblot, Leon            | 1852 - 1914                | Horn et al. (1990)            |  |  |
| Kellen, Veth             | ?                          | Reichenow (1902)              |  |  |
| Kny-Scheerer             | ?                          | Horn et al. (1990)            |  |  |
| Kühn, Heinrich           | 1860 - 1906                | Hartert (1907)                |  |  |
| Lano, Alberto            | 1860 - 1928                | Stone (1928)                  |  |  |
| Meek, Albert Stewart     | 1871(2) - 1943             | Mearns & Mearns (1998)        |  |  |
| Molnar, Lajos            | 1853 - 1942                | Keve (1939-42)                |  |  |
| Palmer, Mervyn Grove     | 1882 - 1954                | Horn et al. (1990)            |  |  |
| Penther, Arnold          | 1865 - 1931                | Kühnelt (1978)                |  |  |

Table 2 continued

| Collector                   | year of birth<br>and death | selected literature<br>source |  |  |
|-----------------------------|----------------------------|-------------------------------|--|--|
| Platen, C. Constantin       | 1843 - 1899                | Gebhardt (1964)               |  |  |
| Price, W. Wightman          | 1871 - 1922                | Fisher (1923)                 |  |  |
| Reed, Carlos Samuel         | 1888 - 1949                | Etcheverry (1993)             |  |  |
| Reischek, Andreas           | 1845 - 1902                | Aubrecht (1995)               |  |  |
| Rolle, Franz Hermann        | 1864 - 1929                | Gebhardt (1970)               |  |  |
| Rosenberg, W. F. Henry      | 1868 - 1957                | Mearns & Mearns (1998)        |  |  |
| Rudatis, A. G. Hans         | 1875 - 1934                | Gunn & Codd (1981)            |  |  |
| Schlüter, Wilhelm           | 1828 - 1919                | Schmidt (1919)                |  |  |
| Schlüter, Willy             | 1866 - 1938                | Kleinschmidt (1938)           |  |  |
| Schrader, Gustav            | 1852 - 1942                | Gebhardt (1964)               |  |  |
| Schwanda, Ferdinand         | ?                          | pers. comm. H. Schifter       |  |  |
| Thompson, Seton Ernst       | 1860 - 1946                | Palmer (1947)                 |  |  |
| Tancré, Rudolf              | 1842 - 1934                | Gebhardt (1964)               |  |  |
| Teichmann, Otto             | ? - 1941                   | Gerber (1939-1941)            |  |  |
| Tschusi zu Schmidhoffen, V. | 1847 - 1924                | Gebhardt (1964)               |  |  |
| Umlauff, J. F. G.           | ?                          | Horn et al. (1990)            |  |  |
| Voelschow, A. D. K. Martin  | 1866 - ca. 1940            | Horn et al. (1990)            |  |  |
| Weiske, Emil                | 1867 - 1950                | Heyder (1964)                 |  |  |

**Table 3:** Collectors of Coll. Th. Angele with biographical information still unavailable

| Collector                     | origin of specimen  |  |  |  |  |
|-------------------------------|---------------------|--|--|--|--|
| Black, J.W.                   | N-America           |  |  |  |  |
| Flickigg, E.                  | Siberia             |  |  |  |  |
| Franklin, I.                  | N-America           |  |  |  |  |
| Garner, E.                    | N-America           |  |  |  |  |
| Gebgardi                      | Russia              |  |  |  |  |
| Gordon, Theodore              | N-America           |  |  |  |  |
| Guelf, G.F.                   | N-America           |  |  |  |  |
| Krebs, A.                     | N-America           |  |  |  |  |
| Leblanc, J.                   | E-Africa            |  |  |  |  |
| Leizear                       | N-America           |  |  |  |  |
| Lenssen, Robert               | Brazil              |  |  |  |  |
| Monthu, M.                    | N-America           |  |  |  |  |
| Riedel, Georg                 | S-America, Ethiopia |  |  |  |  |
| Rodriguez, J.H.               | Guatemala           |  |  |  |  |
| Rostowsky                     | Venezuela           |  |  |  |  |
| Schlegel (prob. not H. or R.) | S-America           |  |  |  |  |
| Schnerrer                     | Cameroon            |  |  |  |  |
| Witte Palob                   | Brazil              |  |  |  |  |
| Wyszonirski, Ludwik           | Russia              |  |  |  |  |

# 6. TECHNICAL PROCEDURE WITHIN THE DATABASE (D.I. M. MALICKY)

Within the database system ZOBODAT pathways were provided by linking relationally organized thematic files in order to gain easy access to related specimen information issues (Fig. 1). Most important was the possibility to enable the user to jump from species to specimen and to collector and vice versa and to combine this information with mapping the geographical components.

### **Example:**

Query (1) for species Buteo buteo

Result: number of specimens referring to *Buteo buteo* (sub)species (Fig. 2), with possibilities for

- creating a list of specimens or
- map of listed specimens or
- link to NCBI-genbank

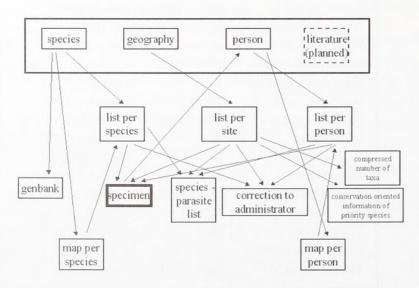

Fig. 1: Query pathways demonstrating the interactive functions and links within the database ZOBODAT, referring to species-related, site-related and person-related specimen information (M. MALICKY, Linz, Austria).

| Stamm    | Klasse | Ordnung         | Familie      | Gattung | Art   | Unterart   | Autor                              | Daten    | Karte | NCBI<br>Genbank |
|----------|--------|-----------------|--------------|---------|-------|------------|------------------------------------|----------|-------|-----------------|
| Chordata | Aves   | Accipitriformes | Accipitridae | Buteo   | buteo | arrigonii  | Picchi,<br>1903                    | 1        | X     | Nucleotide      |
| Chordata | Aves   | Accipitriformes | Accipitridae | Buteo   | buteo | japonicus  | Temminck<br>&<br>Schlegel,<br>1844 | <u>3</u> | X     | Nucleotide      |
| Chordata | Aves   | Accipitriformes | Accipitridae | Buteo   | buteo | menetriesi | Bogdanov,<br>1879                  | 4        | X     | Nucleotide      |
| Chordata | Aves   | Accipitriformes | Accipitridae | Buteo   | buteo | vulpinus   | Gloger,<br>1833                    | 2        | X     | Nucleotide      |
| Chordata | Aves   | Accipitriformes | Accipitridae | Buteo   | buteo |            | (Linnaeus,<br>1758)                | 148      | X     | Nucleotide      |

Fig. 2: Result of query 1: number of specimens referring to Buteo buteo (sub)species (ZOBODAT, Linz, Austria).

Query (2) for list of specimens referring to Buteo buteo

Result: list of specimens including collecting sites and dates (Fig. 3), with possibilities

- to look at individual specimen information,

- parasite data, or

- send correction of certain record information to administrator

| Czernavoda, Rumänien | RO | 28° 1' 0"E 44°22' 0"N | - | 13. 2.1900 | 1 | 1 1 | <u>B P K</u>               |
|----------------------|----|-----------------------|---|------------|---|-----|----------------------------|
| Czernavoda, Rumänien | RO | 28° 1′ 0"E 44°22′ 0"N | - | 19. 6.1902 | 1 | 1 1 | <u>B</u> <u>P</u> <u>K</u> |
| Czernavoda, Rumänien | RO | 28° 1' 0"E 44°22' 0"N | - |            | 1 | 1 1 | <u>B P K</u>               |

Fig. 3: Result of query 2: Detail of list of specimens including collecting sites and dates (ZOBODAT, Linz, Austria).

Query (3) for an individual specimen from the specimen list

determinator,

Result: names of person related to this specimen (Fig.

- reviser,

4) like

collection

- collector,

with possibilities of looking at short biographies and photos

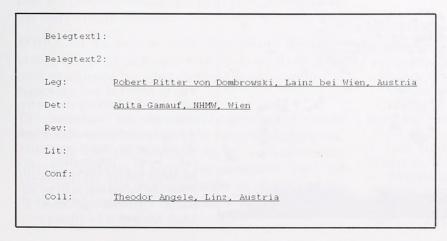

**Fig. 4:** Result of query 3: names of person related to an individual specimen (ZOBO-DAT, Linz, Austria).

Query (4) for name collection Th. ANGELE

Result: short biography and photo of Th. ANGELE (Fig. 5), with possibilities to create

- list of all records of coll. ANGELE or
- map of all records of coll. ANGELE (Fig. 6)

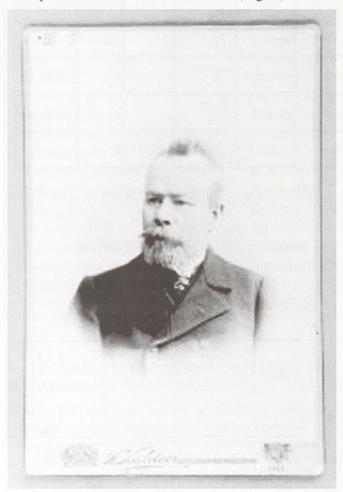

Fig. 5: Result of query 4: Photo of Th. ANGELE (the short biography included in this query result is omitted here because already included in the text above) (ZOBODAT, Linz, Austria).

From this list one can again trace back to any individual specimen record.

Other query possibilities include searches for manually defined of pre-defined geographical regions with stepwise resulting site lists and specimen records.

For certain protected areas (pilot version) it is also possible to get compiled information of species or record numbers of higher taxa within chosen time periods (e.g. number of Piciformes species or records) or lists of priority species including the latest year of record.

Another query can start with names of persons, resulting stepwise in short biographies and lists of specimens referring to determinators, collectors or collections as shown above.

These interactive query functions are already installed in the database ZOBODAT and ready for further improvement and testing. In a next step we are going to include and to link literature sources to this system.

#### 7. DISCUSSION

Including biographies into a biodiversity database is only one further step within the development of databases made possible by new technical improvements.

The history of biodiversity (historically biogeographical) databases shows interesting changes of paradigms. The first aim was to develop individual databases according to a wide range of taxonomic and geographical contents. Most databases tried to get monopoly status for certain taxa or regions. Nevertheless individual and technical developments led to a steady increase of newly founded databases mostly without consideration of common standards.

A change in thinking arose with the common availability of the world wide web's communication possibilities. Now it became apparently necessary to eval-

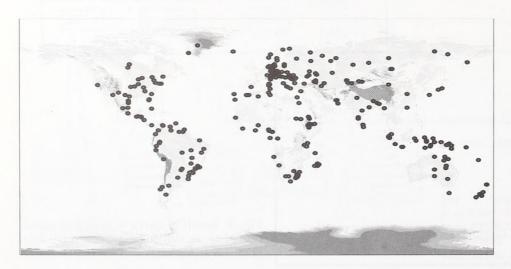

Fig. 6: Result of query 4: map of all located collecting sites referring to the collection Th. Angele. Collecting sites which do not exactly match geographical point information are included but not yet specifically made visible on this map by different symbols (ZOBODAT, Linz, Austria).

uate new means of data transfer and documentation between highly diverse databases on national and international levels. This development was especially driven by the global biodiversity initiatives which became politically established.

Plans for better communication and linking of biodiversity information arose and were pushed from institutions independently of database holders and without knowledge of their individual technical and administrative problems.

The new challenge was to develop common standards, technical facilities and the financial background for allowing the linking of decentralized databases.

The world wide web allows decentralized communication by offering nodes wherever technical possibilities are available. It is only because of political reasons that national nodes have been installed and are going to be developed for linking biodiversity information.

The database ZOBODAT has successfully tried to keep pace with these developments. Technical structures have been steadily improved and the aim to increase the data volume has still high priority. A basis was set for the input of all zoological and botanical taxa and for a global geographical reference allowing analysis and documentation of data. With internet suitability, the step for communication with related databases was logically prepared.

The volume of data input is mainly restricted by the time needed for scientifically recording and digitizing the data. Especially the GBIF (Global Biodiversity Information Facility) program deals with these problems common to all scientific biological collections.

Plans and pilot studies for linking biodiversity databases raise especially technical questions and are limited by administrative restrictions of individual databases.

Technical possibilities allowing individual databases to specify and restrict the amount of data made available for common use should help to overcome existing fears of data misuse.

ZOBODAT as well as other biodiversity databases involved in these new communication programs offer their experience for other database holders willing to cooperate.

The pressure of the international community for making biodiversity data globally available increases. Therefore any improvement in the communication between databases is highly recommended. Tools for data analysis and documentation as developed by ZOBODAT could then be available for a much larger community of users.

### Acknowledgements

First of all I want to thank my colleague M. Malicky (biology centre, Linz) for his enthusiasm and creativity for technically realizing the new query possibilities and links within the database ZOBODAT on the internet.

For helping me with literature studies I especially want to thank my colleagues from the bird collection of the Natural History Museum in Vienna, E. Bauernfeind, A. Gamauf and H.M. Berg, who always gave me any support I was asking for. I also thank them as well as H. Schifter (NMW), H. Winkler (KLIVV, Academy of Sciences, Vienna), J. Plass and S. Weigl (biology centre, Linz) for all the help with determination.

Biographical investigations need many contacts and the readiness to communicate. Therefore I am very grateful to all colleagues from all over the world who helped with information, literature and photos:

Bashta, T., Lviv, Ukraine; Bibliothek der Hansestadt Lübeck, Germany; Blank, S.M., Eberswalde, Germany; Bracker, C., Hamburg, Germany; Constantinides, J., Michigan, USA; Cooper, P., Tring, GB; Datta, A., Tring, GB; Dickinson, E.C., GB; Diesener, R., Munich, Germany; Eck, S., Dresden, Germany; Fisher, C., Liverpool, GB; Frahnert, S., Berlin, Germany; Gemel, R., Vienna, Austria; Gusenleitner, F., Linz, Austria; Hackethal, S., Berlin, Germany; Haffer, J., Essen, Germany; Harding, A., Tring, GB; Hevers, J., Braunschweig, Germany; Hinshaw, J., Michigan, USA; Kiff, L., USA; Lockwood, M., USA; Louette, M., Tervuren, Belgium; Luniak, M., Warsaw, Poland; Mammen, U., Halle; Germany; Mayr, G., Senckenberg, Germany; McGowan, B., Edinburgh, GB; Mearns, R., Kirkton, GB; Millen, B., Ontario, Canada; Müller, M., Lübeck, Germany; Pieper, H., Kiel, Germany; Pullen, S., Ilfracombe, GB; Quigley, R., Hemet, USA; Rakosy, L., Bucarest, Romania; Restall, R., Caracas, Venezuela; Roselaar, K., Amsterdam, Netherlands; Schifter, H., Vienna, Austria; Schlenker, R., Radolfzell, Germany; Schlüter, A., Winnenden, Germany; Schulz-Parthu, A., Ingelheim, Germany; Speta, F., Linz, Austria; Stanescu, M., Bucarest, Romania; Steiner, E., St. Pölten, Austria; Steinheimer, F., Tring, GB; Tarmann, G., Innsbruck, Austria; Tiedemann, F., Vienna, Austria; Torres-Mura, J.C., Santiago, Chile; van den Elzen, R., Bonn, Germany; West, V., Tring, GB; Zink, R., Minnesota, USA.

Very helpful was the electronic Bulletin board for European Avian Curators (eBEAC) organized by the Bird Group, Natural History Museum, Tring, GB.

### Literature

Anonymus (1892): Sitzung am 14. Jänner 1891. Verh. Naturforsch. Ver. Brünn **30**: 31-34.

ASCHAUER, F. (1964): Oberösterreichs Eisenbahnen. Schriftenreihe Oberösterreichische Landesbaudirektion 18: 291 pp.

AUBRECHT, G. (1995): Andreas Reischek (15.9.1845-3.4.1902) – ein österreichischer Ornithologe in Neuseeland. Illustrierte Notizen. Stapfia 41: 9-50.

AUBRECHT, G., SCHIFTER, H., PLASS, J. & WEIGL, S. (2002, submitted): The A. G. H. Rudatis Bird collection (1904-1906) from Natal (KwaZulu-Natal) at the Museum of Upper Austria. Submitted Durban Mus. Novitates.

BIBBY, C. J., COLLAR, N. J., CROSBY, M. J., HEATH, M. F.,

IMBODEN, C., JOHNSON, T. H., LONG, A. J., STATTERSFIELD, A. J. & THIRGOOD, S. J. (1992): Putting biodiversity on the map. Priority areas for global conservation. ICBP, Cambridge, 90 pp.

ETCHEVERRY, M. (1993): Los naturalistas de la familia Reed en Chile: Edwyn Charles (1841-1910), Edwyn Pastor (1880-1966) y Carlos Samuel (1888-1949). Boletin de la Sociedad Biologica de Concepcion **64**: 85-86.

FISHER, W. K. (1923): William Wightman Price. Condor 25: 50-57.

GEBHARDT, L. (1964): Die Ornithologen Mitteleuropas. Giessen, 403 pp.

GEBHARDT, L. (1970): Die Ornithologen Mitteleuropas. Bd. 2. J. Ornithol. 111, Sonderheft, 233 pp.

GERBER, R. (1939-1941): Nachruf Teichmann. Mitt. Ver. Sächs. Ornithol. 6, Beilagen, pp. IX-X.

Gunn, M. & Codd, L.E. (1981): Botanical Exploration of Southern Africa. – Introductory volume to the Flora of Southern Africa. A. A. Balkema, Cape Town, 304 pp.

HARTERT, E. (1907): Nachruf [Kühn]. Novitat. Zool. 14: 340-341.

HEYDER, R. (1964): Emil Weiske – Ein Leben für die Kenntnis der Natur fremder Länder. Zool. Abh. Staatl. Mus. Tierkde. Dresden 27/5: 81-128.

HORN, W., KAHLE, I., FRIESE, G. & GAEDIKE, R. (1990): Collectiones entomologicae. Vol. I, Berlin.

KERSCHNER, T. (1942): Theodor Angele. Jahrb. Ver. Landeskde. Heimatpfl. Oberdonau 90: 343-346.

Keve, A. (1939-42): In Memoriam! [Molnar] Aquila **46-49**: 525.

KLEINSCHMIDT, O. (1905): Carlo Freiherr von Erlanger †. J. Ornithol. **53**: 34-41.

KLEINSCHMIDT, O. (1938): Nachruf Willy Schlüter. Falco 34: 75.

KLOIBER, Ä. (1953): Sonderausstellung: Die Raubvögel der Welt – Collection Angele. Katalog des Oberösterreichischen Landesmuseums, Linz, 32 pp.

KLOIBER, Ä. (1954): Collection Theodor Angele: Die Raubvögel der Welt. Oberösterreichischer Kulturbericht 1/1954, 3 pp.

KLOIBER, Ä. (1955): Theodor Angele und seine Raubvogelsammlung. Notring Almanach: 46-47.

KÜHNELT, W. (1978): Penther Arnold. Österr. Biogr. Lexikon. 1815-1950. VII. Wien, p. 410.

LOVE, J.A. (1982): Harvie-Brown – a profile. Scottish Birds 12: 49-53.

Malicky, M. (1998): Neue Konzepte und Methoden für die tiergeographische Datenbank Österreichs – ZOODAT.

Diplomarbeit Univ. Linz, Österreich, 124 pp.

MALICKY, M. & G. AUBRECHT (2002, in print): Die biogeografische Datenbank ZOBODAT (ehemalige ZOODAT) am OÖ. Landesmuseum/Biologiezentrum in Linz, Oberösterreich – eine öffentliche Einrichtung für Wissenschaft und Naturschutz im Umfeld nationaler und internationaler Kooperationsmöglichkeiten. Entomologica Austriaca 4/2001: 8-14.

MEARNS, B. & R. MEARNS (1998): The Bird Collectors. Academic Press, London, 472 pp.

NIETHAMMER, G. (1972): Otto Garlepp zum Gedächtnis. Vogelkdl. Ber. Niedersachsen 4: 59-64.

Palmer, T. S. (1947): Seton, Ernest Evan Thompson. p. 516 in: Biographies of members of the American Ornithologists' Union (eds. Palmer T.S. et al., 1954, reprinted from "The Auk" 1884-1954). The Lord Baltimore Press, Baltimore, MD, 630 pp.

PHELPS, W. H. (1944): Resumen de las Colecciones Ornitologicas Hechas en Venezuela. Boletin de la Sociedad Venezolano da Ciencias Naturales, Oct-Dic, **61**: 325-444.

REICHENOW, A. (1900-1901): Die Vögel Afrikas. Bd. I. Geschichte: XVIII-XIX.

REICHL, E. R. (ed.) (1986): Computers in Biogeography. Schriftenreihe für Informatik. Trauner Verlag, Linz, 224 pp.

SCHALOW, H. (1881): Johann Maria Hildebrandt †. Ornithol. Cbl. 6: 119-120.

SCHMIDT, R. (1919): Nachruf Wilhelm Schlüter. Z. f. Ornithol. Oologie **24**: 7-10.

Schuster, W. (1904): Nachruf [Dombrowski]. Zool. Garten 45: 319-320.

Stone, W. (1928): Lano, Albert. – pp. 338-339 in: Biographies of members of the American Ornithologists' Union (eds. Palmer T.S. et al., 1954, reprinted from "The Auk" 1884-1954). The Lord Baltimore Press, Baltimore, MD, 630 pp.

TAYLOR, H.R. (1903): In memoriam: Chester Barlow. The Condor **5,1**: 2-7.

Tratz, E.P. (1954): Würdigung [Angele]. Der Anblick **8/1954**: 306-307.

Dr. Gerhard Aubrecht, Biology-centre of the Museum of Upper Austria, J.-W.-Klein-Straße 73, A-4040 Linz/Austria, g.aubrecht@landesmuseumlinz.ac.at, www.biologiezentrum.at

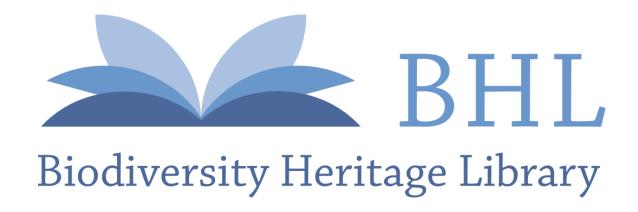

Aubrecht, Gerhard. 2003. "Linking specimens and collectors - a pilot study (The Th. Angele bird collection and the database ZOBODAT)." *Bonner zoologische Beiträge: Herausgeber: Zoologisches Forschungsinstitut und Museum Alexander Koenig, Bonn* 51, 213–220.

View This Item Online: <a href="https://www.biodiversitylibrary.org/item/155993">https://www.biodiversitylibrary.org/item/155993</a>

Permalink: <a href="https://www.biodiversitylibrary.org/partpdf/119487">https://www.biodiversitylibrary.org/partpdf/119487</a>

# **Holding Institution**

Smithsonian Libraries and Archives

# Sponsored by

**Biodiversity Heritage Library** 

### **Copyright & Reuse**

Copyright Status: In Copyright. Digitized with the permission of the rights holder.

Rights Holder: Zoologisches Forschungsmuseum Alexander Koenig

License: <a href="http://creativecommons.org/licenses/by-nc-sa/3.0/">http://creativecommons.org/licenses/by-nc-sa/3.0/</a></a>Rights: <a href="https://www.biodiversitylibrary.org/permissions/">https://www.biodiversitylibrary.org/permissions/</a>

This document was created from content at the **Biodiversity Heritage Library**, the world's largest open access digital library for biodiversity literature and archives. Visit BHL at https://www.biodiversitylibrary.org.